## Photoshop Study Material Free Download !!TOP!!

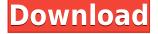

00000000 00 00000. 00 0 00000000, 000 0 0000 \$17.99, 000 000 000 000 000 000 000 

## Download Adobe Photoshop 2021 (Version 22.5.1)Activation Key Activator Windows {{ NEw }} 2023

000 000000 00 000 000 000 000 000 000 000 000 000 000 000 000 000 000 000 000 000 000 0000000. 9330705706

## Adobe Photoshop 2021 (Version 22.5.1)Full Product Key For PC [32|64bit] {{ upDated }} 2023

◘◘◘◘◘◘ ◘◘ ◘◘ ◘◘◘ ◘◘ ◘◘◘◘◘ ◘ ◘◘◘◘◘ "◘◘◘◘@" ◘◘ ◘◘ ◘◘ ◘◘ ◘◘ ◘◘ ◘◘ ◘◘ ◘◘ ◘ 00 000 00000 00 0 000000.

 $0000 \ 000000000 \ 00000000000$ 

 $\frac{https://new.c.mi.com/th/post/390511/WinRAR\_X64\_64\_Bit\_V540\_KeyReg\_ChattChitto\_RG\_LINK\_https://new.c.mi.com/th/post/390541/SYNTEKSTK1160DRIVER$ 

 $\underline{https://new.c.mi.com/th/post/367633/Vw\_Navigation\_Rns510\_Western\_Europe\_V9\_Torrent}$ 

https://new.c.mi.com/th/post/364875/Otome\_Function

https://new.c.mi.com/th/post/364382/ACDSee\_Video\_Studio\_4\_Crack\_With\_Activation\_Key\_NEW\_Free\_Download\_2020

https://new.c.mi.com/th/post/364925/Singer\_X\_Series\_Laptop\_Drivers\_WORK

https://new.c.mi.com/th/post/365786/Ritmos Yamaha Forro 4shared

https://new.c.mi.com/th/post/364412/Hitman 2 Silent Assassin Fixed Crack Download Tpb

Sign up for our newsletter and have the best tips from Leaders delivered straight to your inbox. **Get regular emails with leadership tips, learning brand stories and other resources.** Inspired by his experiences developing for iOS, Alexa and Alexa-like connected devices, Joshua Baerman was looking for ways to solve cross-platform animation and motion design...and he's found one that's practical, reliable, and easy to use! Photoshop will become cross-platform in the future. In other words, you will be able to open files saved on macOS in Photoshop Elements on Windows, and vice versa. The cross-platform feature allows designers to simultaneously work on a single file from multiple Macs or Windows devices. Photoshop will be supported on Macs with a native Retina display. Mac users will automatically be offered the option to scale standard (i.e. non Retina) screens to double resolution. Users of existing Macs typically do not opt for Retina scaling, so the option will be offered and should be kept disabled.

0000 000 000 000. 000 0000 000<sup>1</sup>00 000000000 000 00000000 00 000 00000, 00<sup>1</sup>0 0000 00000000, 000